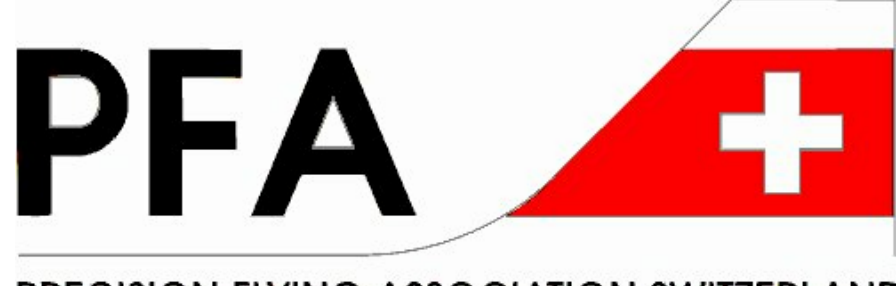

PRECISION FLYING ASSOCIATION SWITZERLAND

# **Gebrauchsanweisung für die PFA-Navigations- Rechenscheibe**

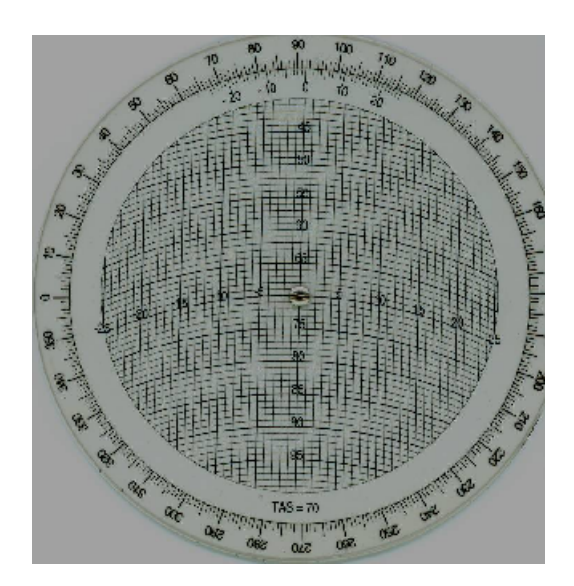

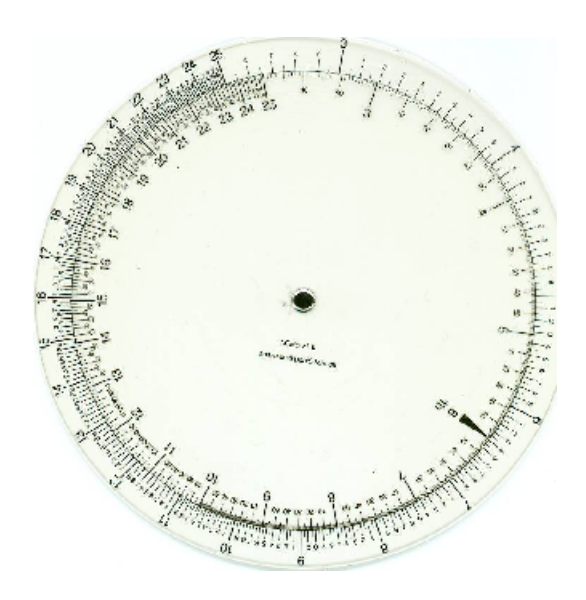

Wer als Solist an einer Präzisionsflug-Meisterschaft teilnimmt, darf gemäss Reglement keine elektronischen Hilfsmittel verwenden. Mit dieser speziellen Rechenscheibe kann auch bei starkem Wind sekundengenau gerechnet werden. Um Fehlerguellen zu minimieren, ist die Scheibe nur für die Geschwindigkeit (TAS) von 70 Knoten konzipiert. Dies ist die am häufigsten gewählte Wettkampfgeschwindigkeit.

Mit etwas Routine bedient, ist die Scheibe bedeutend schneller als der elektronische Rechner und annähernd gleich genau.

### **Beispiel:**

**Gegeben:** Wind aus 250 Grad mit 12 Knoten. TAS 70 Knoten. **Gesucht:** Heading, Ground Speed und EET für einen Track von 019 Grad und eine Distanz von 11,4 NM.

## **Schritt 1: Wind markieren (Wind-Seite der Rechenscheibe)**

Scheibe aufrecht halten. Die Windrichtung (250 Grad) über die Null-Marke setzen. Auf der senkrechten Mittelachse ausgehend von der Mitte (= 70 KT) die Windgeschwindigkeit (= 12 KT) nach oben abzählen und an der entsprechenden Stelle eine exakte Marke setzen. In diesem Beispiel:

70-12=58. Wir setzen die Marke also bei 58 und lassen sie für alle Legs dort stehen.

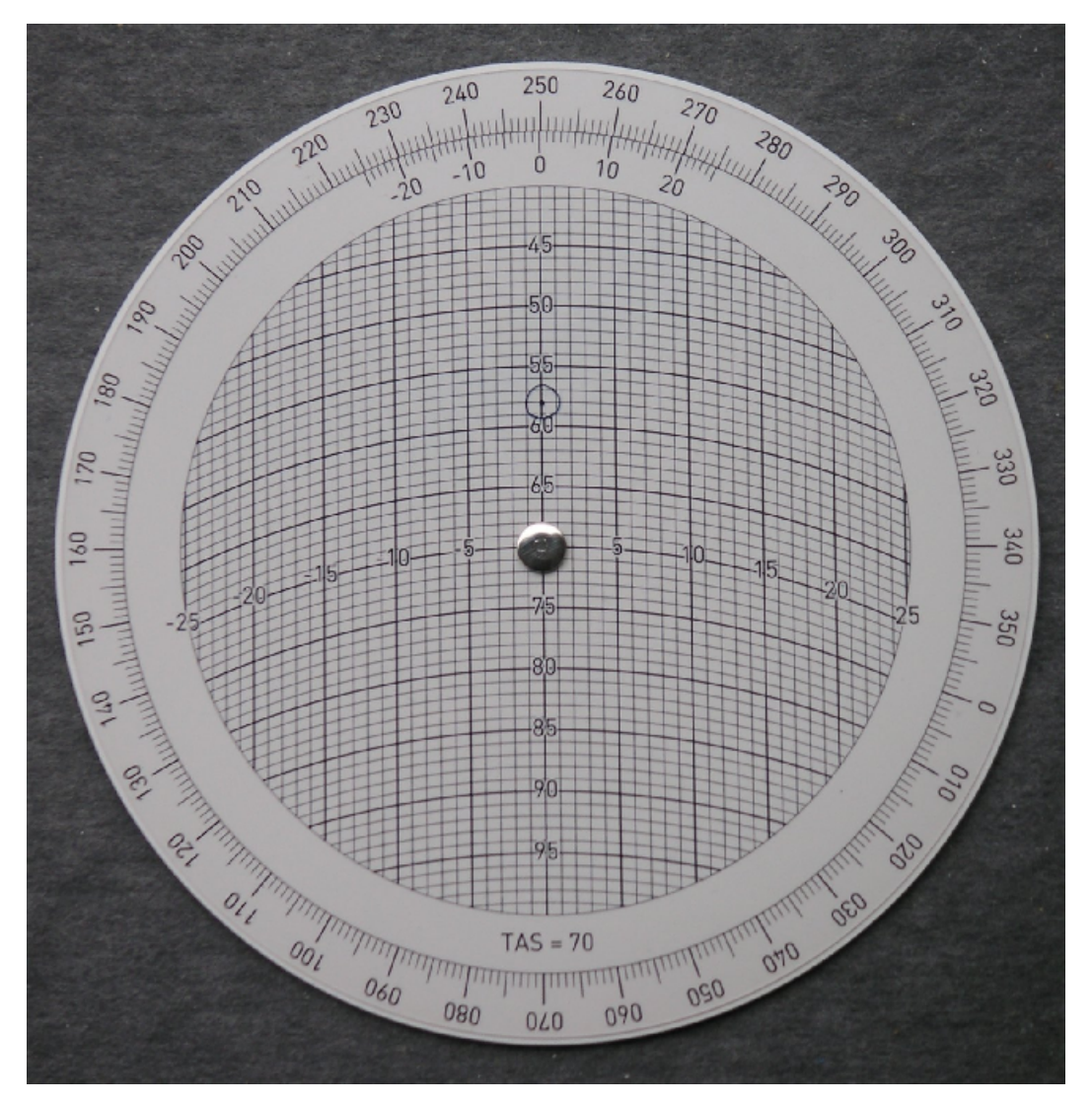

### Schritt 2: Heading und Ground Speed ausrechnen (Wind-Seite der Rechenscheibe)

Ueber der Null-Marke oben auf der Scheibe den Track einstellen (019 Grad). Jetzt zeigt die zuvor gesetzte Marke die Heading-Korrektur und die Ground Speed an. In diesem Beispiel:

- Heading: Von der Mittelachse ausgehend minus 7,5 Grad, also 19-7,5 = 11,5 Grad. Diese Zahl (011,5) in den Flugplan eintragen. Liegt die Marke rechts der Mittelachse, ist die Differenz zu addieren statt zu subtrahieren.

- Ground Speed: 77 Knoten. Diese Zahl (77,0) in den Flugplan eintragen.

Nächstes Leg analog berechnen.

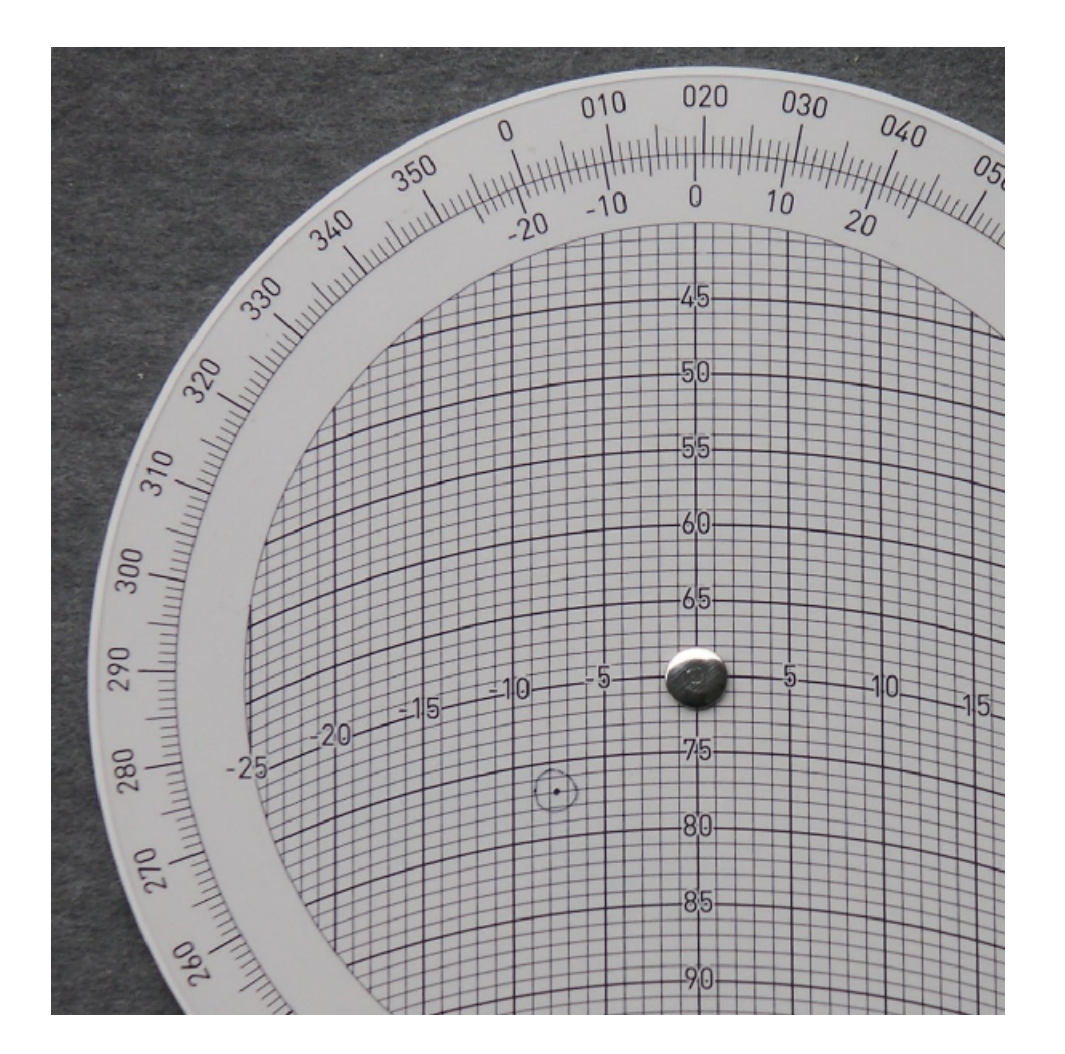

## Schritt 3: Flugzeit für jedes Leg (EET) berechnen (Zeit-Seite der Rechenscheibe)

Jetzt Scheibe umdrehen. Wir wollen wissen, wie lange wir mit einer Groundspeed von 77 KT für ein Leg von 11,4 NM brauchen.

Erstens Pfeil auf der inneren Skala auf die Ground Speed (also 77) setzen. Zweitens auf der äusseren Skala die Distanz ablesen, also 11,4. Direkt unterhalb der Distanz steht die benötigte Flugzeit. Hier also 8 Minuten und 52 Sekunden. Diese Zahl (08:52) in den Flugplan eintragen.

Nächstes Leg analog berechnen.

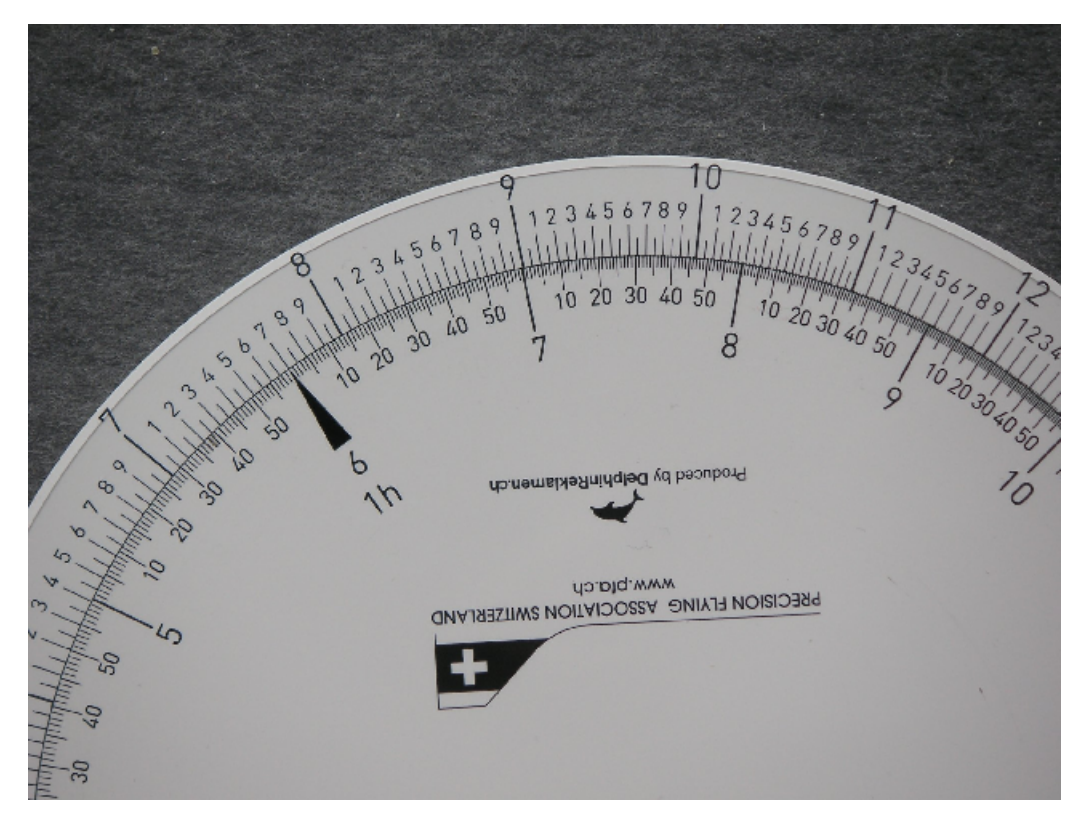

Fertig!

Die Marke kann mit etwas Speichel und einem Taschentuch leicht abgerieben werden, und die Scheibe ist für die nächste Anwendung bereit.